# Auf einen Blick

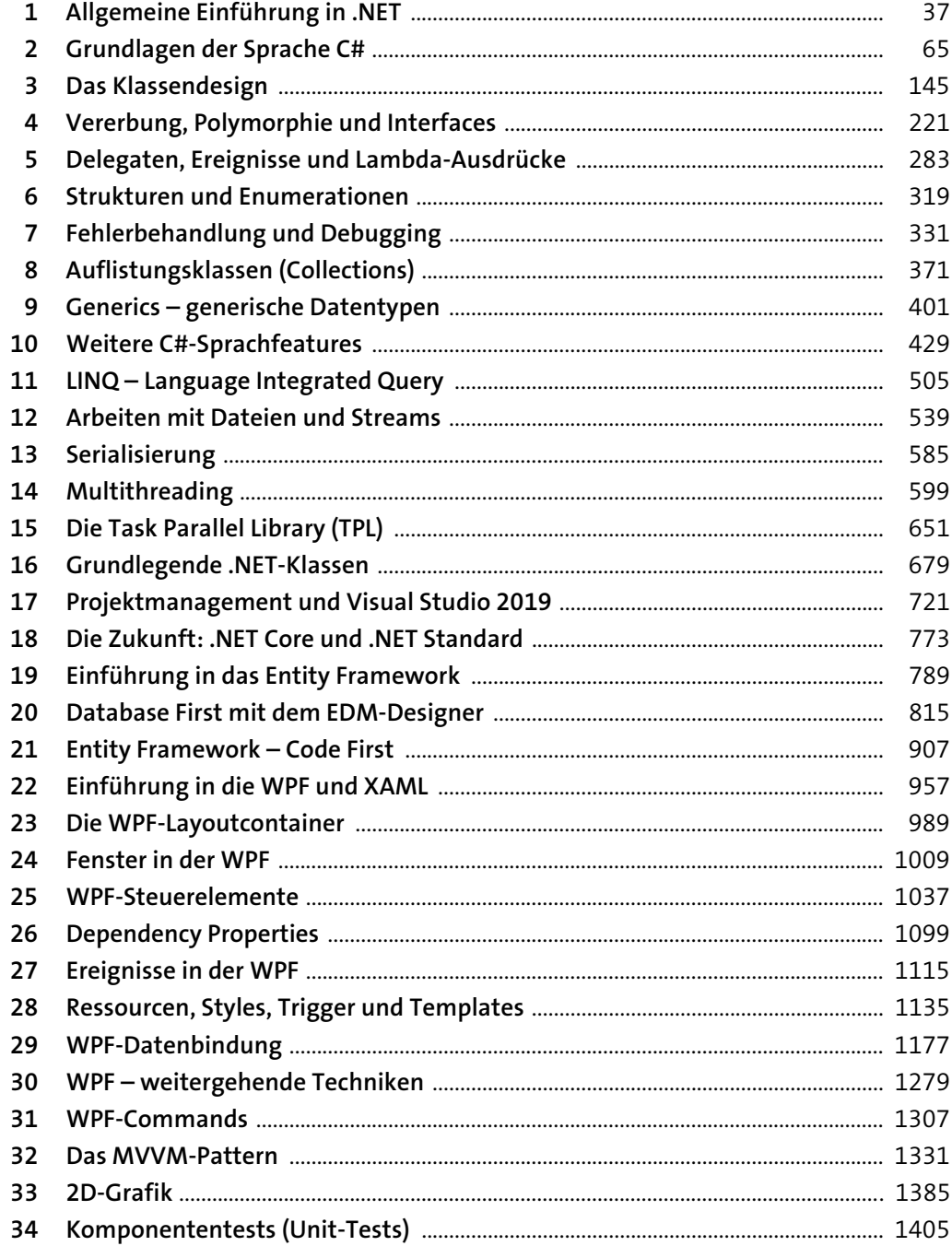

# Inhalt

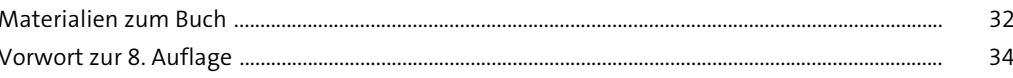

#### Allgemeine Einführung in .NET  $\mathbf 1$ 37 37 39  $1.1.1$ 40  $1.1.2$  $1.1.3$ 42 43  $1.2$ 43  $1.2.1$ 44  $1.2.2$  $1.2.3$ Das Sprachenkonzept ........ 45  $1.2.4$ 47 48  $1.2.5$ Das .NET Framework ...... 49  $1.2.6$  $1.2.7$ 50 1.2.8 51 1.2.9 52  $1.3$ 53  $1.3.1$ 54  $1.3.2$ 55  $1.4$ Die Entwicklungsumgebung ...... 55  $1.4.1$ 56 56  $1.4.2$  $1.4.3$ 57  $1.4.4$ 59

#### **Grundlagen der Sprache C#**  $\overline{2}$

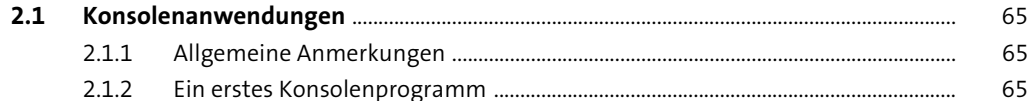

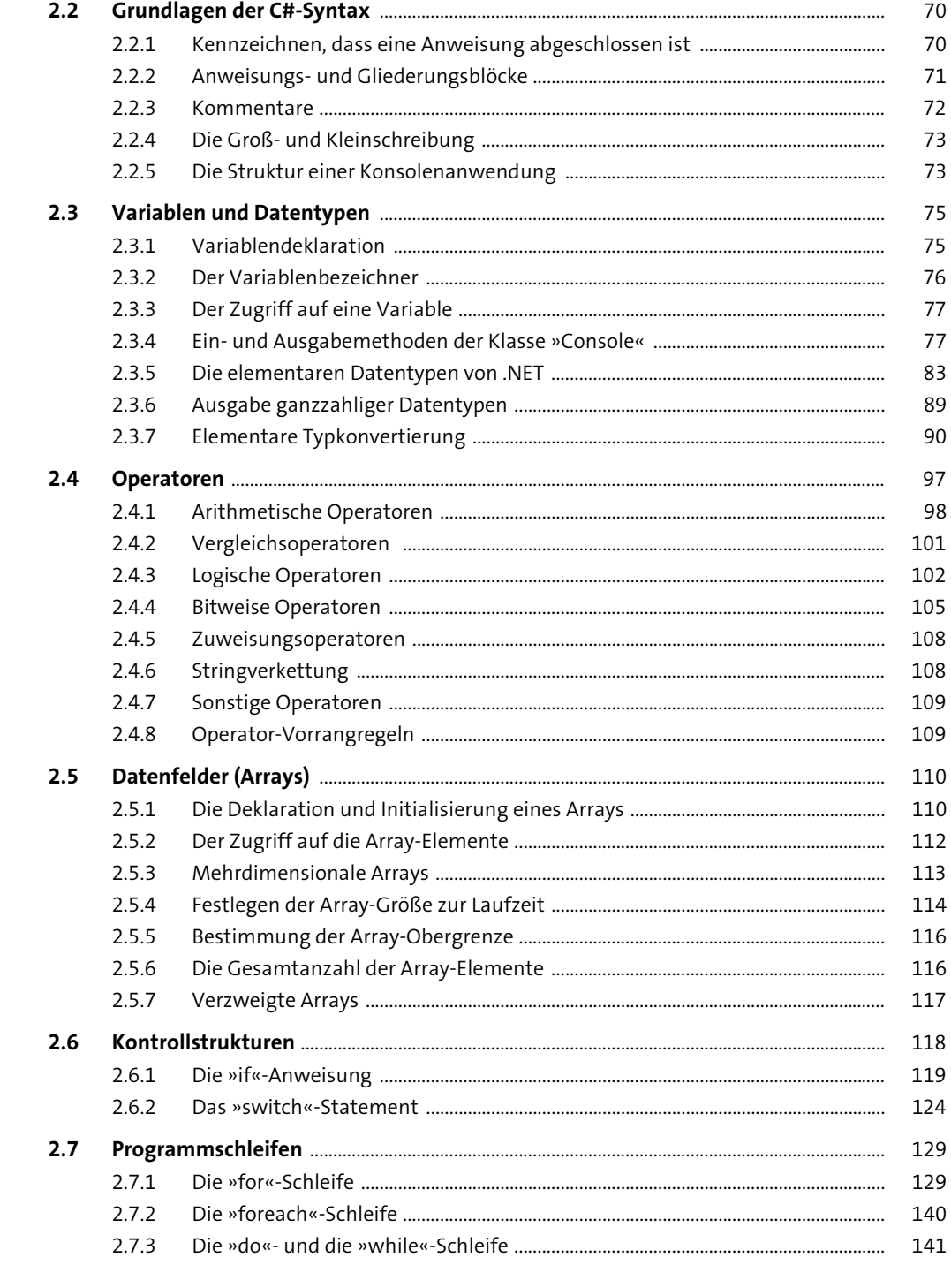

### Das Klassendesign Die Klassendefinition .... Methoden eines Objekts ....

 $\overline{\mathbf{3}}$ 

 $3.1$ 

 $3.2$ 

 $3.3$ 

 $3.4$ 

 $3.5$ 

 $3.6$ 

 $3.7$ 

 $3.2.1$ 

 $3.2.2$ 

 $3.2.3$ 

 $3.2.4$ 

 $3.2.5$ 

 $3.2.6$ 

 $3.3.1$ 

 $3.4.1$ 

 $3.4.2$ 

 $3.4.3$ 

 $3.4.4$ 

 $3.5.1$ 

 $3.5.2$ 

 $3.5.3$ 

 $3.5.4$ 3.5.5

3.5.6

3.5.7

3.5.8

3.5.9

3.5.10

3.5.11

 $3.5.12$ 

 $3.6.1$ 

 $3.6.2$ 

3.6.3

3.6.4

3.6.5

3.6.6

3.6.7

Konstruktoren ...

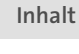

145

148

148

156

164

164

168

175

191

191

192

193

194

194

195

195

197

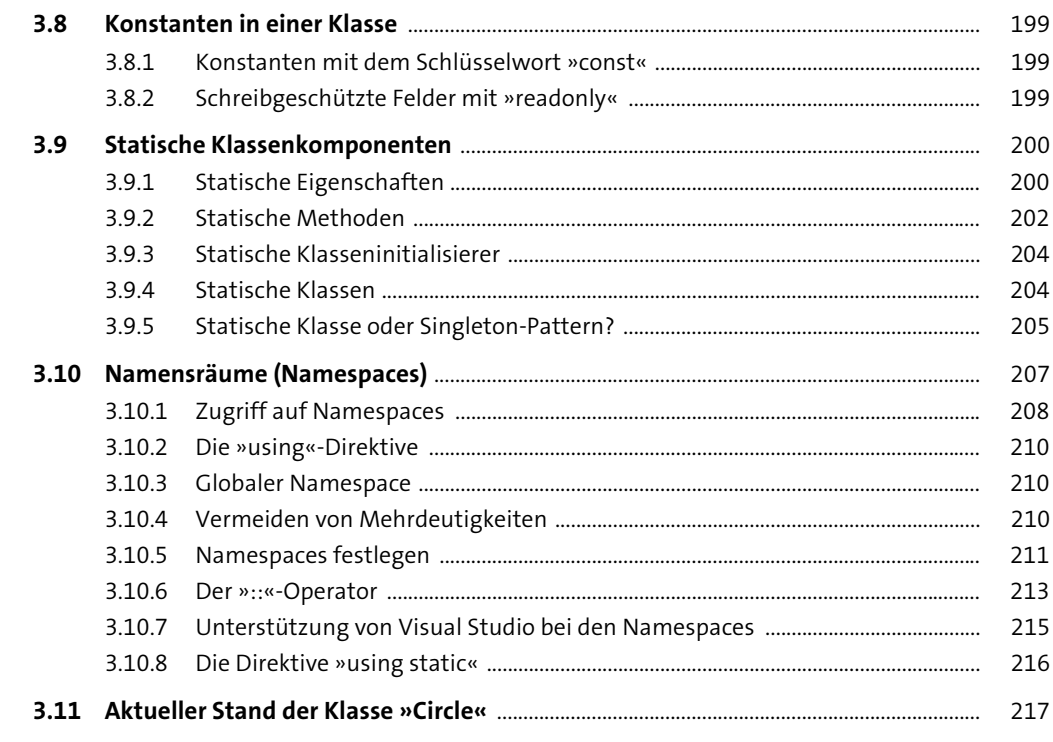

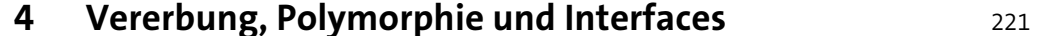

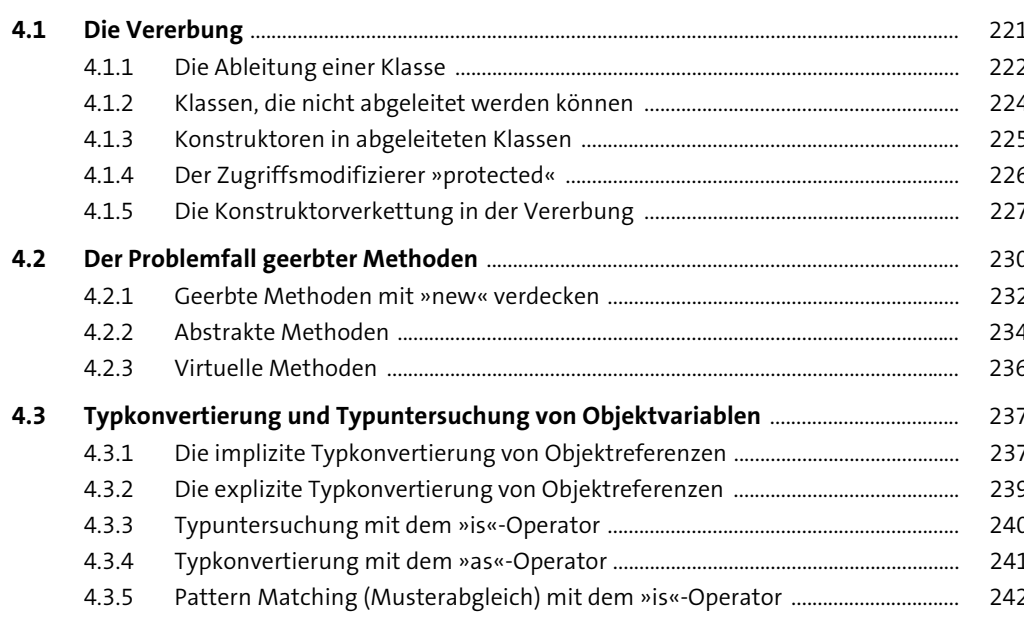

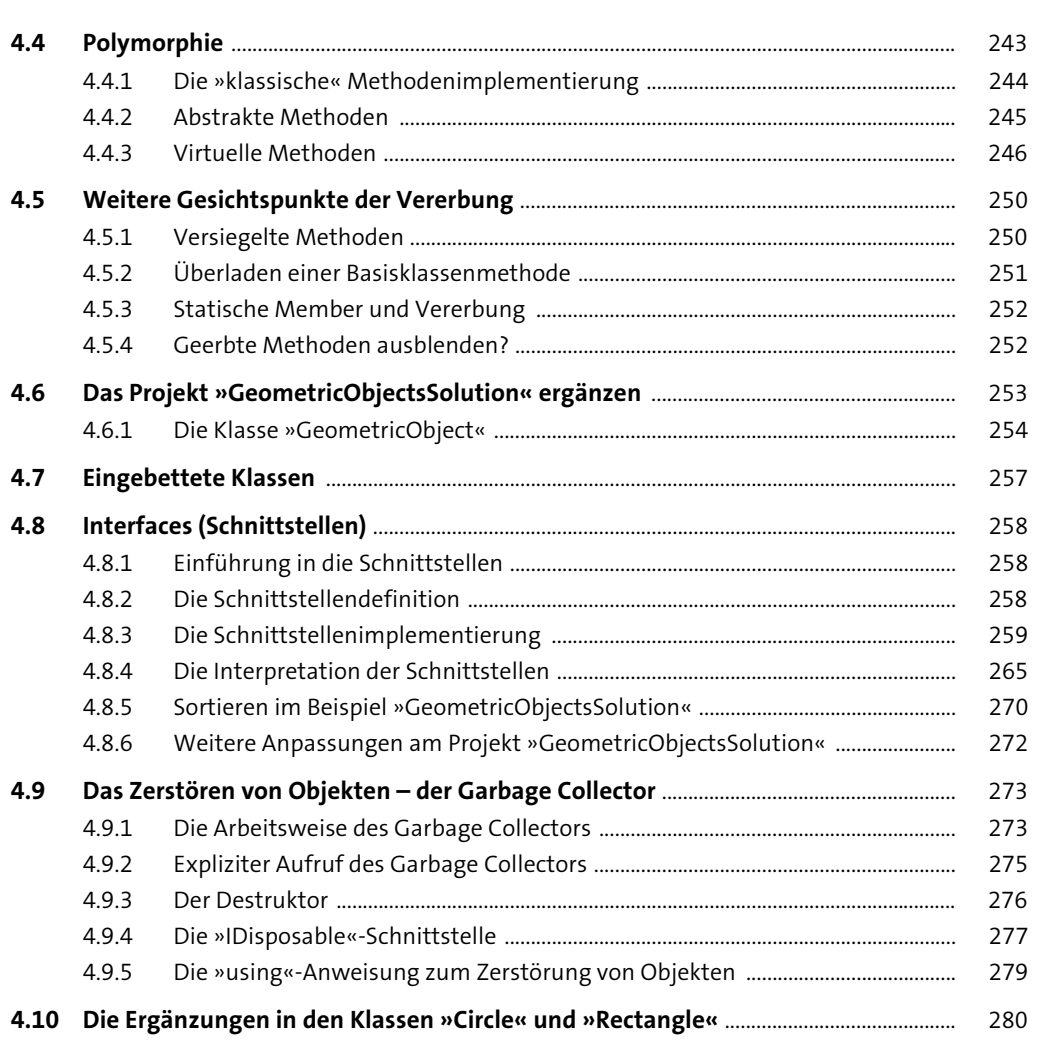

### 5 Delegaten, Ereignisse und Lambda-Ausdrücke 283

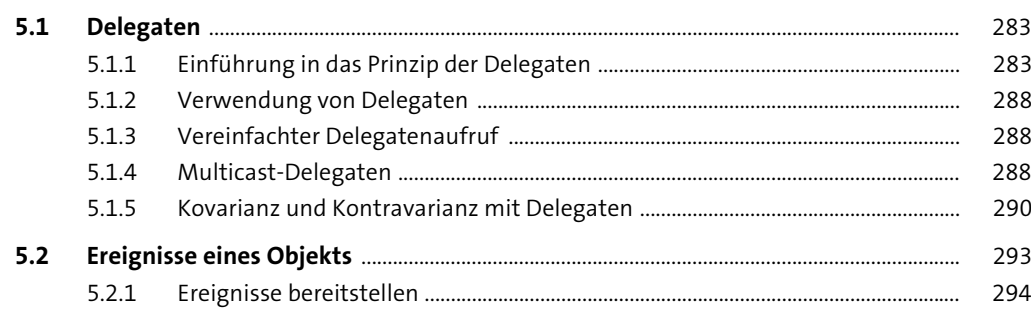

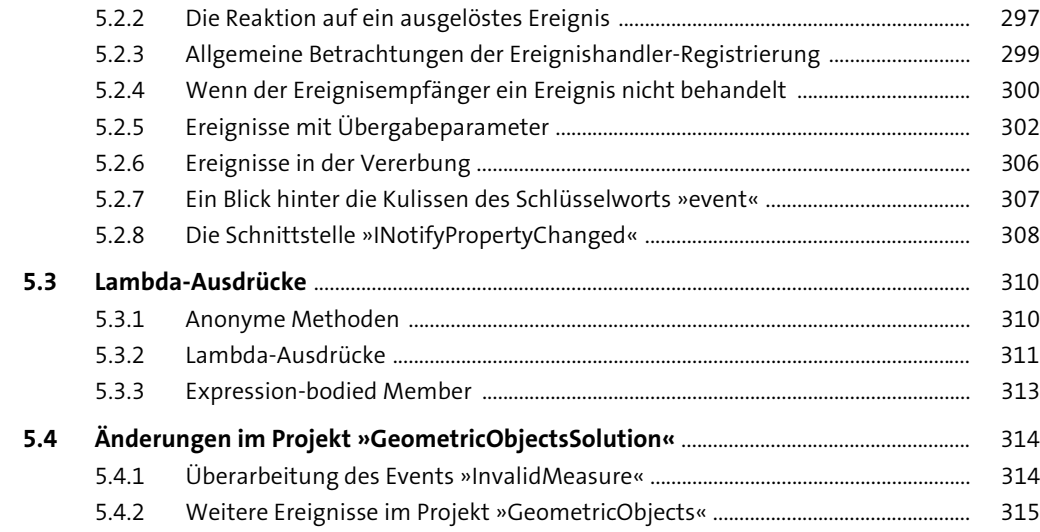

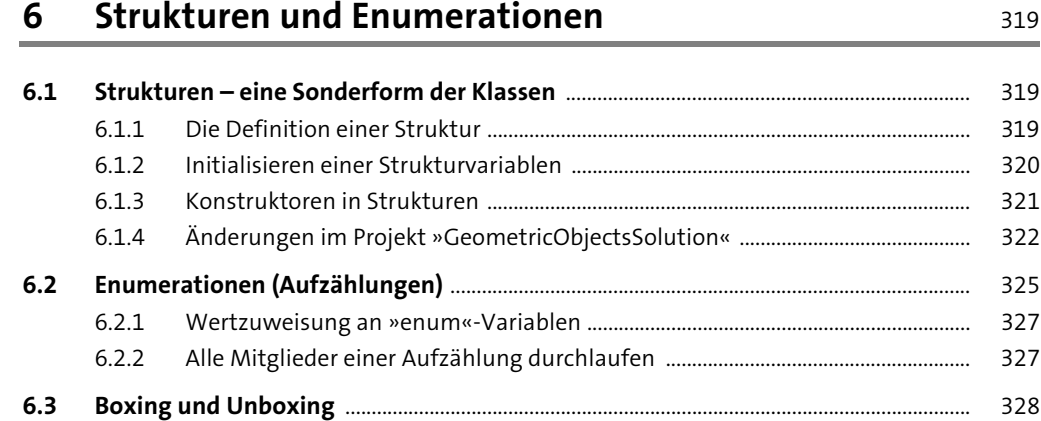

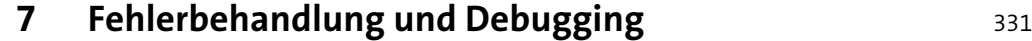

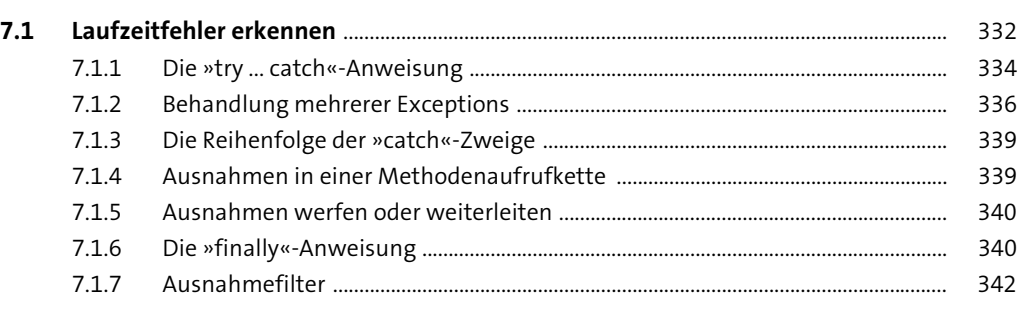

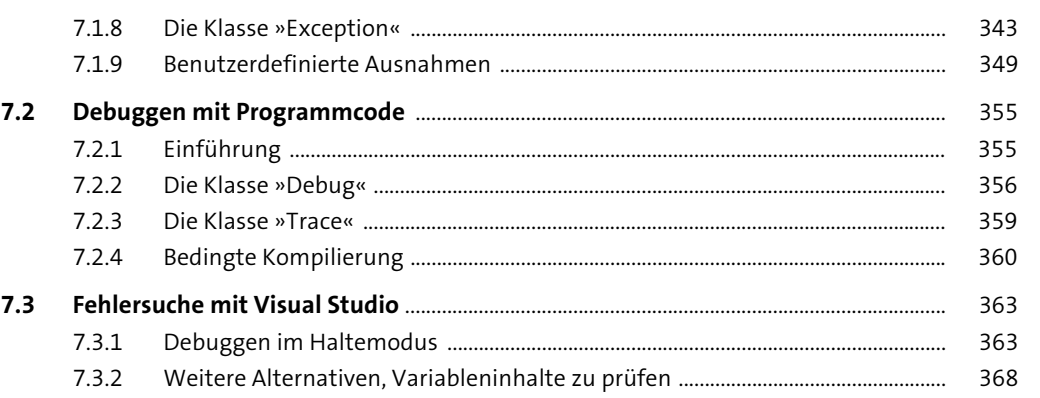

## **8 Auflistungsklassen (Collections)** 371 **8.1 Collections im Namespace »System.Collections«** ................................................................ 371 8.1.1 Die elementaren Schnittstellen der Auflistungsklassen ........................................ 373 **8.2 Die Klasse »ArrayList«** ....................................................................................................................... 375 8.2.1 Einträge hinzufügen ........................................................................................................... 375 8.2.2 Datenaustausch zwischen einem Array und einer »ArrayList« ............................ 378 8.2.3 Die Elemente einer »ArrayList« sortieren .................................................................... 379 8.2.4 Sortieren von Arrays mit »ArrayList.Adapter« ............................................................ 385 **8.3 Die Klasse »Hashtable«** .................................................................................................................... 387 8.3.1 Methoden und Eigenschaften der Schnittstelle »IDictionary« ............................ 387 8.3.2 Beispielprogramm zur Klasse »Hashtable« ................................................................ 388 **8.4 Die Klassen »Queue« und »Stack«** .............................................................................................. 393 8.4.1 Die Klasse »Stack« ............................................................................................................... 394 8.4.2 Die Klasse »Queue« ............................................................................................................. 395 **8.5 Eigene Auflistungen mit »yield« durchlaufen** ....................................................................... 396

## **9 Generics – generische Datentypen** 401

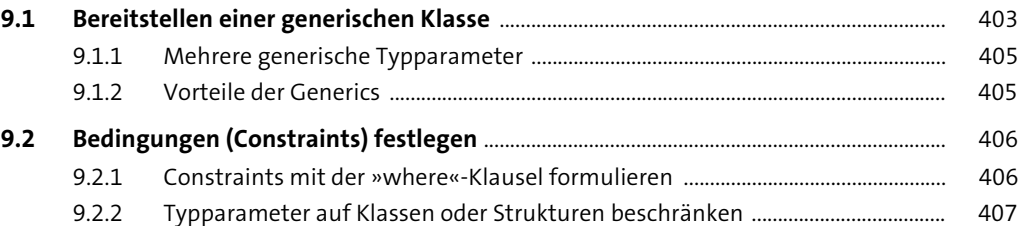

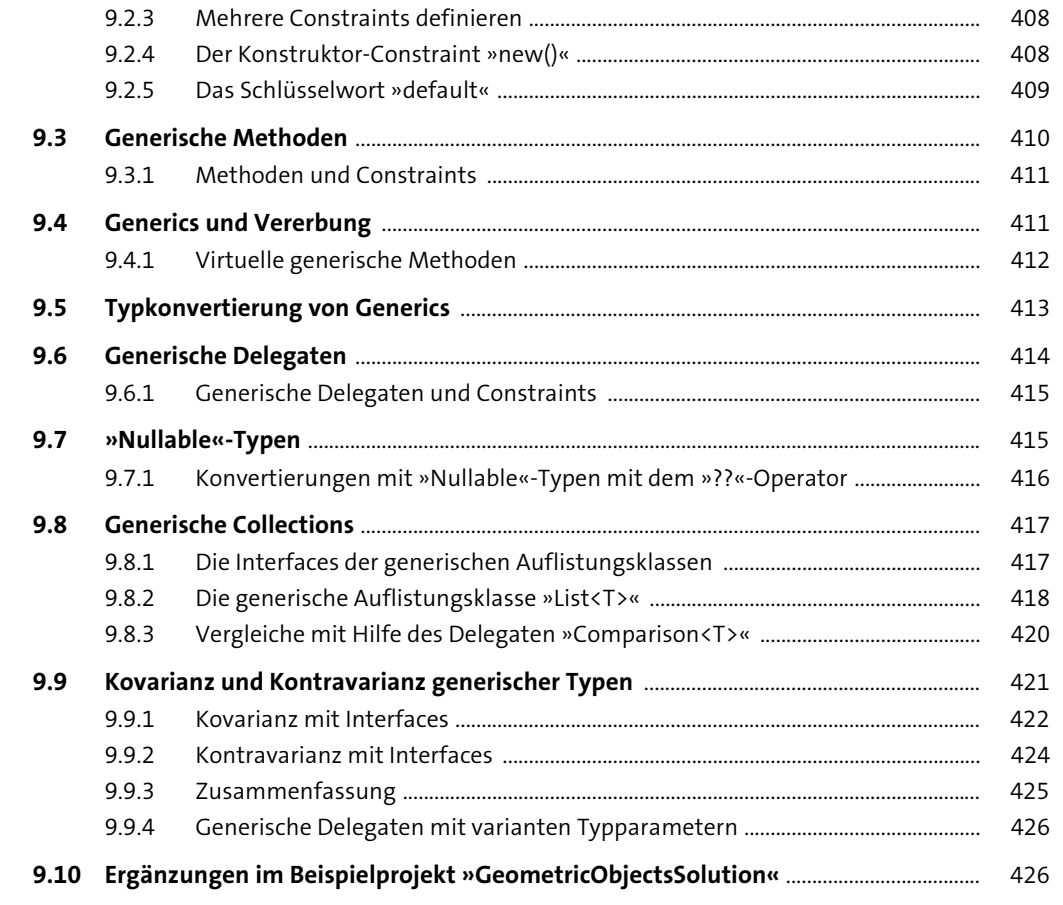

10 Weitere C#-Sprachfeatures

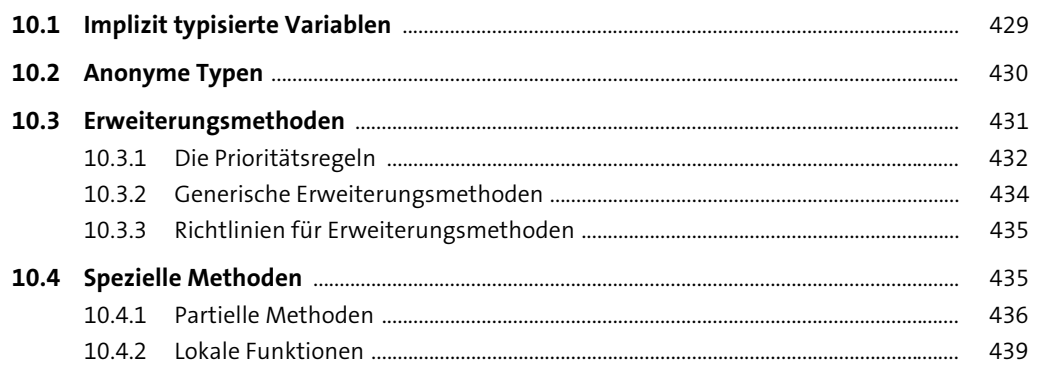

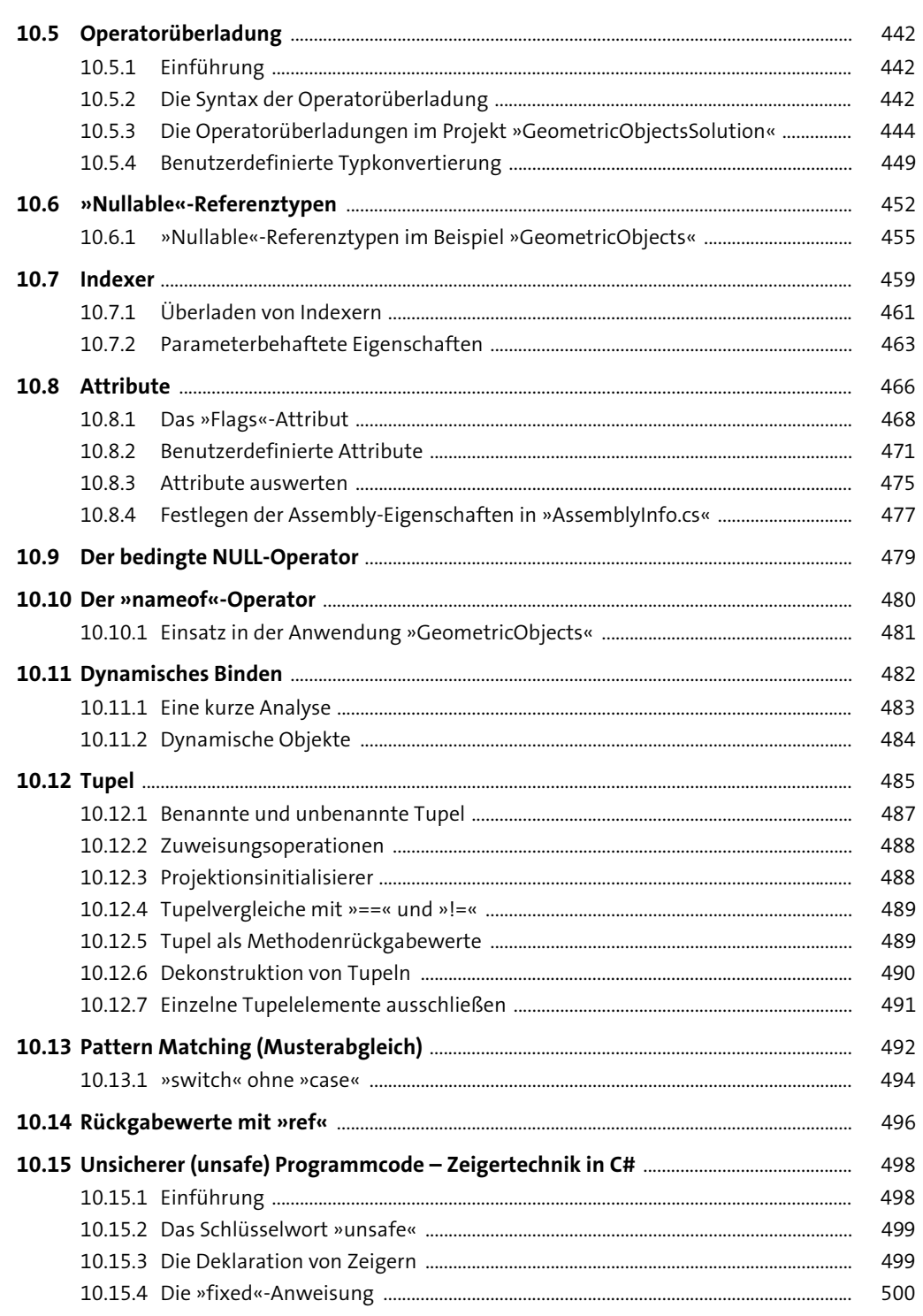

![](_page_6_Picture_53.jpeg)

539

![](_page_6_Picture_54.jpeg)

![](_page_6_Picture_55.jpeg)

![](_page_6_Picture_56.jpeg)

![](_page_6_Picture_57.jpeg)

![](_page_6_Picture_58.jpeg)

585

599

![](_page_6_Picture_59.jpeg)

# 13 Serialisierung

![](_page_6_Picture_60.jpeg)

# 14 Multithreading

![](_page_6_Picture_61.jpeg)

![](_page_7_Picture_80.jpeg)

![](_page_7_Picture_81.jpeg)

![](_page_7_Picture_82.jpeg)

# 16 Grundlegende .NET-Klassen

![](_page_7_Picture_83.jpeg)

#### 17 Projektmanagement und Visual Studio 2019

![](_page_7_Picture_84.jpeg)

![](_page_8_Picture_267.jpeg)

![](_page_8_Picture_268.jpeg)

![](_page_8_Picture_269.jpeg)

![](_page_8_Picture_270.jpeg)

# **19 Einführung in das Entity Framework** 789

![](_page_8_Picture_271.jpeg)

## **20 Database First mit dem EDM-Designer** 815

![](_page_8_Picture_272.jpeg)

![](_page_9_Picture_283.jpeg)

![](_page_9_Picture_284.jpeg)

### 21.4.3 Separate Konfigurationsklassen für die Fluent API .................................................. 921 **21.5 Konventionen und Konfiguration im Detail** ........................................................................... 922

21.4.2 Konfigurieren mit der Fluent API .................................................................................... 919

![](_page_9_Picture_285.jpeg)

![](_page_9_Picture_286.jpeg)

![](_page_9_Picture_287.jpeg)

![](_page_9_Picture_288.jpeg)

![](_page_9_Picture_289.jpeg)

## **22 Einführung in die WPF und XAML** 957

**21 Entity Framework – Code First** 

**21.1 Erste Schritte** ......................................................................................................................................... 907

### **22.1 Die Merkmale einer WPF-Anwendung** ..................................................................................... 958

![](_page_9_Picture_290.jpeg)

![](_page_10_Picture_75.jpeg)

![](_page_10_Picture_76.jpeg)

![](_page_10_Picture_77.jpeg)

## 24 Fenster in der WPF

![](_page_10_Picture_78.jpeg)

![](_page_10_Picture_79.jpeg)

## 25 WPF-Steuerelemente

![](_page_10_Picture_80.jpeg)

![](_page_10_Picture_81.jpeg)

Inhalt

![](_page_11_Picture_64.jpeg)

![](_page_11_Picture_65.jpeg)

![](_page_11_Picture_66.jpeg)

![](_page_11_Picture_67.jpeg)

# 27 Ereignisse in der WPF

![](_page_11_Picture_68.jpeg)

### 28 Ressourcen, Styles, Trigger und Templates 1135

![](_page_11_Picture_69.jpeg)

![](_page_12_Picture_274.jpeg)

# **29 WPF-Datenbindung** 1177

![](_page_12_Picture_275.jpeg)

![](_page_12_Picture_276.jpeg)

# **30 WPF – weitergehende Techniken** 1279

![](_page_12_Picture_277.jpeg)

![](_page_12_Picture_278.jpeg)

**Inhalt**

![](_page_13_Picture_265.jpeg)

![](_page_13_Picture_266.jpeg)

![](_page_13_Picture_267.jpeg)

## **32 Das MVVM-Pattern** 1331

![](_page_13_Picture_268.jpeg)

![](_page_13_Picture_269.jpeg)

## 33 2D-Grafik

![](_page_14_Picture_96.jpeg)

1385 

![](_page_14_Picture_97.jpeg)

![](_page_14_Picture_98.jpeg)

![](_page_14_Picture_99.jpeg)

![](_page_14_Picture_100.jpeg)

![](_page_14_Picture_101.jpeg)